**Teams - End User Training**

- [Overview](#page-2-0)
- [Quick Start Guide](#page-2-1)
- [Interactive Demo](#page-3-0)
- [Video Training](#page-3-1)
- [Microsoft Training Content](#page-3-2)

# <span id="page-2-0"></span>**Overview**

The Microsoft Teams application is designed to be a very consistent, structured experience on all devices: Windows desktops, Mac, Web-browsers, iOS m obile devices, Android mobile devices, AND desktop phones and video conferencing units (VCU). This is extremely important for businesses that are preparing for installation and training because it should minimize apprehension around call handling. A user will perform the following functions with all the same clicks on any of those devices:

- Answer calls, Hold, Unhold, Mute, Unmute, End Calls
- $\bullet$ Blind transfer, Consult (warm) Transfer, \*\*Remember Microsoft does not support Ad Hoc 3-way conferencing\*\*
- Accessing call history, voicemail, searching contacts, and dialing

Evolve IP is responsible for consolidating and enabling businesses with the Microsoft content for How-To Videos and Guides for performing route functions. That content is organized below and often links to Microsoft content so that it's always the MOST-CURRENT documentation with ongoing application releases.

**Collaboration versus Calling:** Business Transformation is underway. When moving toward a Microsoft Teams solution, your business values communications in the following order:

1) Collaboration 2) Meetings and conferencing- online and in-person 3) Traditional Calling

# <span id="page-2-1"></span>**Quick Start Guide**

- [What is Microsoft Teams?](https://support.office.com/en-us/article/video-what-is-microsoft-teams-422bf3aa-9ae8-46f1-83a2-e65720e1a34d)
- $\bullet$ [Sign in and Get Started with Microsoft Teams](https://support.office.com/en-us/article/sign-in-and-get-started-with-teams-6723dc43-dbc0-46e6-af49-8a2d1c5cb937)
- $\bullet$ [Chat and share files in Teams](https://support.office.com/en-us/article/chat-and-share-files-in-teams-d7978db0-33b5-4ad3-93ac-ef0bd3c2a670)
- [Collaborate in Teams](https://support.office.com/en-us/article/collaborate-in-teams-31e38b35-96ab-447a-acb2-97bb5c0716c0)
- [Set up Teams Mobile APPS](https://support.office.com/en-us/article/set-up-your-teams-mobile-apps-1ba8dce3-1122-47f4-8db6-00a4f93117e8)
- [Learn More](https://support.office.com/en-us/article/learn-more-about-teams-f87289ef-3c5a-4b8e-aaed-6eb99e51ade7)
- [Getting started videos](https://www.youtube.com/playlist?list=PLXPr7gfUMmKzR7_jXN5s886apYoHNC3Xk)

#### **MICROSOFT TEAMS QUICK START GUIDE**

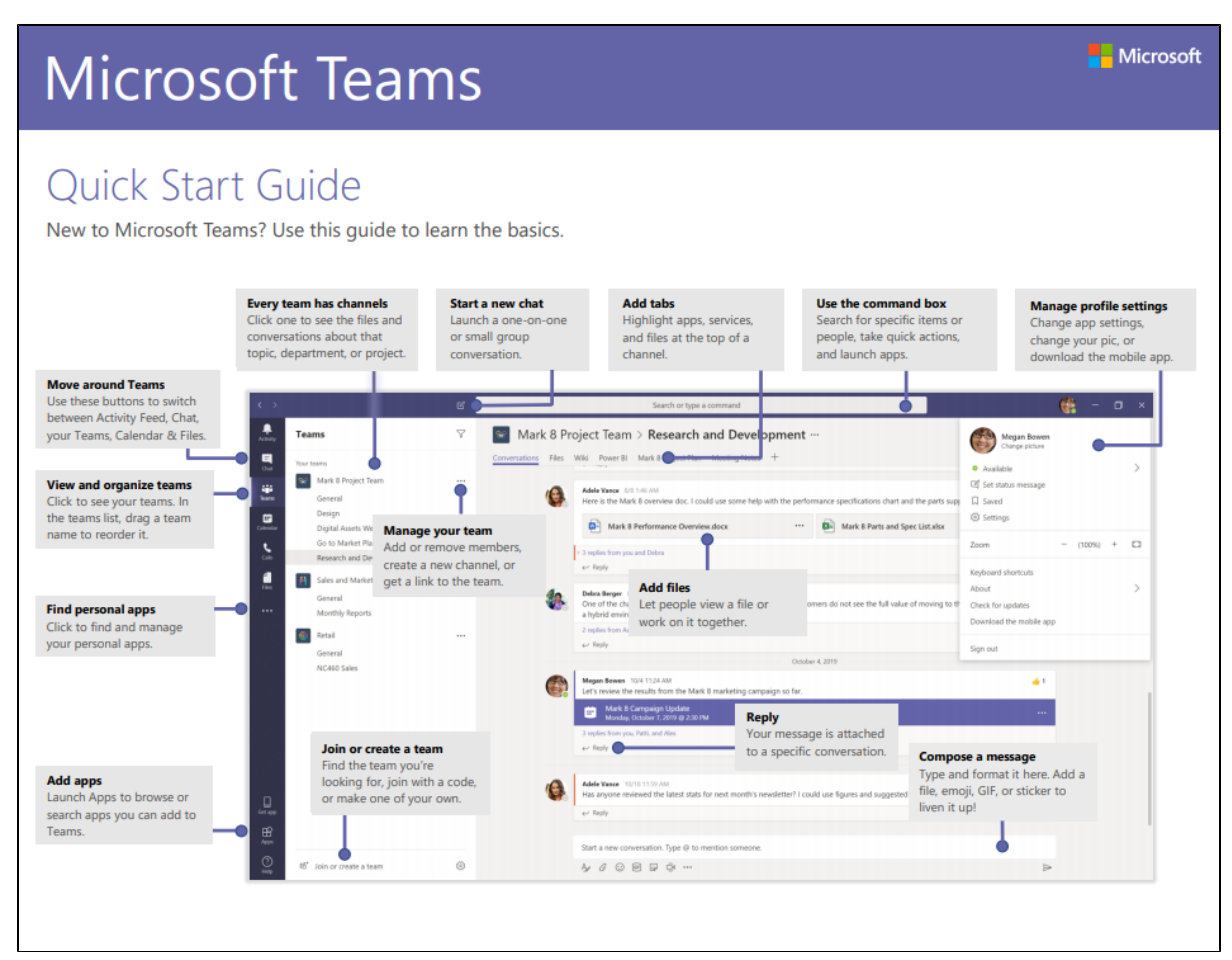

### <span id="page-3-0"></span>**Interactive Demo**

**Microsoft Teams Interactive Demo**

# <span id="page-3-1"></span>**Video Training**

**[blocked URL](https://support.content.office.net/en-us/media/3c27d6df-207e-4c11-9ace-972dbb223179.png) [Quick start](https://support.office.com/en-us/article/video-what-is-microsoft-teams-422bf3aa-9ae8-46f1-83a2-e65720e1a34d?wt.mc_id=otc_microsoft_teams) [blocked URL](https://support.content.office.net/en-us/media/9a52b278-5b7e-4656-a922-0a8b39091fb1.png) [Intro to Microsoft Teams](https://support.office.com/en-us/article/video-welcome-to-microsoft-teams-b98d533f-118e-4bae-bf44-3df2470c2b12?wt.mc_id=otc_microsoft_teams) [blocked URL](https://support.content.office.net/en-us/media/7de249ea-e07d-4bc1-ada8-44469d51790c.png) [Set up and customize your team](https://support.office.com/en-us/article/video-get-your-team-up-and-running-702a2977-e662-4038-bef5-bdf8ee47b17b?wt.mc_id=otc_microsoft_teams) [blocked URL](https://support.content.office.net/en-us/media/ea742c72-3f2f-4152-9b8b-8f9446007833.png) [Collaborate in teams and channels](https://support.office.com/en-us/article/video-overview-of-teams-and-channels-c3d63c10-77d5-4204-a566-53ddcf723b46?wt.mc_id=otc_microsoft_teams)** [blocked URL](https://support.content.office.net/en-us/media/6e395d1a-3f80-4900-b8fd-e567c9ca2f36.png) **[Work with posts and messages](https://support.office.com/en-us/article/create-and-format-a-post-e66777da-636b-49eb-9408-b0d88b212885?wt.mc_id=otc_microsoft_teams) [blocked URL](https://support.content.office.net/en-us/media/2a590eea-9431-49ce-9f44-85e1e16dedc0.png) [Upload and find files](https://support.office.com/en-us/article/upload-and-share-files-57b669db-678e-424e-b0a0-15d19215cb12) [blocked URL](https://support.content.office.net/en-us/media/effd5a1f-d7dc-43df-954f-06ddcceaa07d.png) [Start chats and calls](https://support.office.com/en-us/article/start-chats-and-make-calls-a864b052-5e4b-4ccf-b046-2e26f40e21b5?wt.mc_id=otc_microsoft_teams) [blocked URL](https://support.content.office.net/en-us/media/9bdf541c-0580-49dd-92be-ef78ee756994.png) [Manage meetings](https://support.office.com/en-us/article/join-a-teams-meeting-078e9868-f1aa-4414-8bb9-ee88e9236ee4) [blocked URL](https://support.content.office.net/en-us/media/e42c2a20-8925-4c09-9262-da62f8665e5f.png) [Set up and attend live events](https://support.office.com/en-us/article/video-plan-and-schedule-a-live-event-f92363a0-6d98-46d2-bdd9-f2248075e502) [blocked URL](https://support.content.office.net/en-us/media/251b85b4-cca6-49bd-bde0-f48f4adf5162.png) [Explore apps and tools](https://support.office.com/en-us/article/use-apps-6e22a734-c002-4da0-ba63-681f155b142d) [blocked URL](https://support.content.office.net/en-us/media/e4be944d-b800-4987-b18c-49a6a82f7963.png) [Manage team schedules with Shifts](https://support.office.com/en-us/article/what-is-shifts-f8efe6e4-ddb3-4d23-b81b-bb812296b821) [blocked URL](https://support.content.office.net/en-us/media/b3fe0ce7-2d00-4465-a5b6-dd7cdb81fb8a.png) [Manage your activity feed](https://support.office.com/en-us/article/filter-your-activity-feed-02b9ece4-6086-4daa-b4c0-627beeacbf08?wt.mc_id=otc_microsoft_teams) [blocked URL](https://support.content.office.net/en-us/media/6ddd4455-c610-4b5a-963f-35c90fc1d950.png) [Teams on the go](https://support.office.com/en-us/article/activity-feed-on-the-go-f9a524fa-c7a2-41ee-9961-6d8d16f5550e) [blocked URL](https://support.content.office.net/en-us/media/6f1d32dd-2f08-4beb-a923-e5626c647e06.png) [Get started with Teams \(free\)](https://support.office.com/en-us/article/invite-people-to-teams-free-53a9b20c-2ad7-442e-967c-2e9305e96463)**

# <span id="page-3-2"></span>**Microsoft Training Content**

**Microsoft Teams Interactive Demo [Microsoft Teams video training Quick Start](https://support.office.com/en-us/article/microsoft-teams-video-training-4f108e54-240b-4351-8084-b1089f0d21d7?ui=en-US&rs=en-US&ad=US)** **[MS Teams Admin Training](https://www.youtube.com/playlist?list=PLXPr7gfUMmKzR7_jXN5s886apYoHNC3Xk)** 

**[Getting started with Microsoft Teams](https://www.youtube.com/playlist?list=PLXPr7gfUMmKwYKFSqoPN-aHQppI7rRQLf)**